# Exalate isn't Loading After an Update

Last Modified on 03/04/2024 9:05 am EST

### Problem

In some cases, Exalate won't load when updated to a newer version.

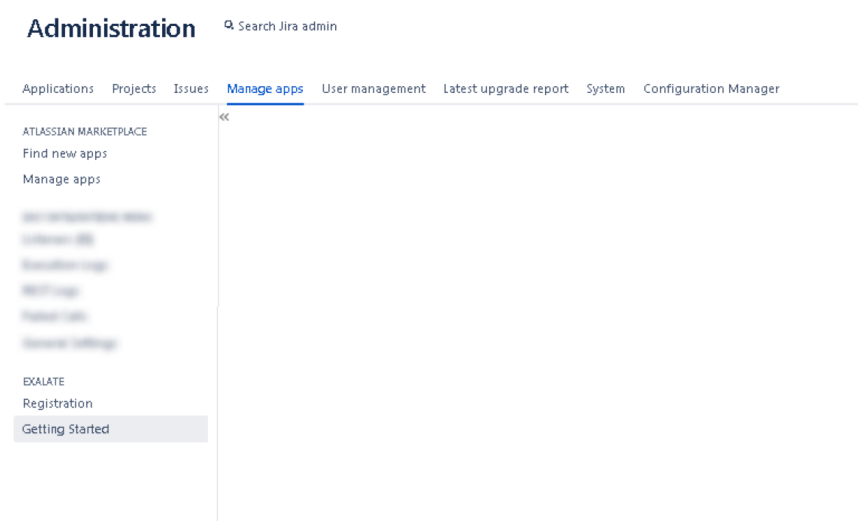

### Cause

One of the reasons for this problem is the lack of tablespace in the database. If the **net.java.ao** package is in **DEBUG** level, after re-enabling Exalate, you will see the following message in the logs:

ORA-01658: unable to create INITIAL extent for segment in tablespace JIRA\_DATA

To identify this problem:

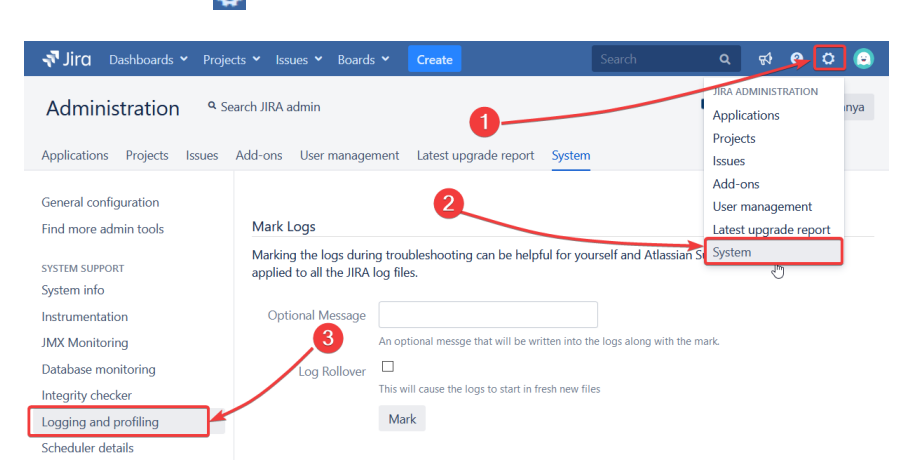

1. Navigate to **Administration** > System > Logging and profiling.

2. Enable the **DEBUG** level for **net.java.ao**package.

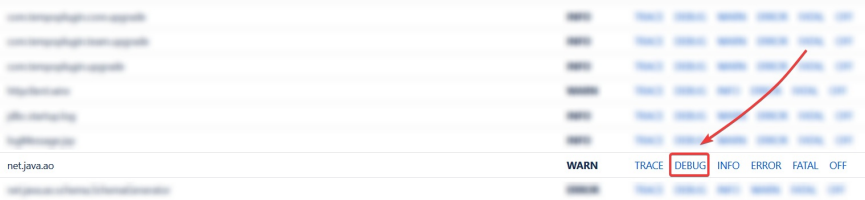

#### 3. Navigate to **Administration -> Add-ons -> Manage apps.**

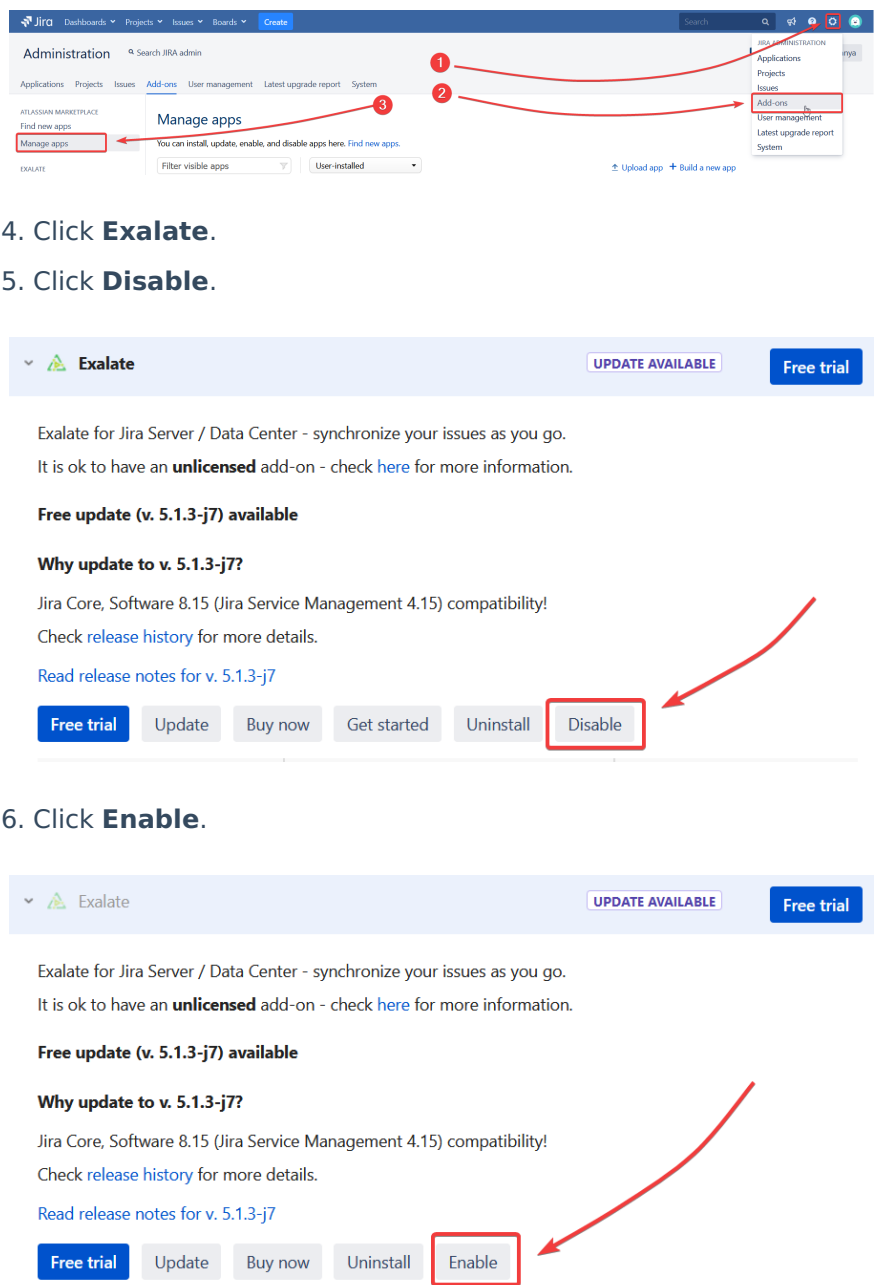

## Solution

You can resolve the issue by extending tablespace in the database with one of these queries:

Enlarge one of the existing data files:

ALTER DATABASE DATAFILE 'C:\ORACLEXE\APP\ORACLE\ORADATA\XE\JIRA\_DATA.DBF' RESIZE 3000M;

Add a second data file to the tablespace:

ALTER TABLESPACE ts\_data ADD DATAFILE 'C:\ORACLEXE\APP\ORACLE\ORADATA\XE\JIRA\_DATA2.DBF' SIZE 1000M;

Allow the datafile to auto-extend:

Product<sub>eR</sub> DATABASE AbdATAFTLE 'C:\ORACLEXE\APP\ORACLE\ORADATA\XE\JIRA\_DATA2.DBF' Release O LEXTEND ON GIMAXSEZE UNLIMITED; -- Or some reasonable cap API [Reference](http://docs.exalate.com/docs/exalate-api-reference-documentation)<sup>[2]</sup> [Security](http://docs.exalate.com/docs/security)<sup>[2</sup> Pricing and [Licensing](http://docs.exalate.com/docs/pricing-licensing)  $\Box$ **Resources** [Academy](https://exalate.com/academy)<sup>[3]</sup> **[Blog](https://exalate.com/blog)**[2] [YouTube](https://www.youtube.com/@exalate-integration) Channel [8] [Ebooks](https://exalate.com/ebooks-and-whitepapers/) **[**<sup>2</sup> **Still need help?** Join our [Community](https://community.exalate.com) <sup>[2</sup>] Visit our [Service](https://exalate.atlassian.net/servicedesk/customer/portal/5) Desk [ $\overline{S}$ ] Find a [Partner](https://exalate.com/partners)